## mysql 常见的时间查询

作者: c3gen

- 原文链接:https://ld246.com/article/1510042991525
- 来源网站:[链滴](https://ld246.com/member/c3gen)
- 许可协议:[署名-相同方式共享 4.0 国际 \(CC BY-SA 4.0\)](https://ld246.com/article/1510042991525)

最近使用的一些 时间查询统计

测试表结构如下:

Create Table |

CREATE TABLE test t (

id int(10) NOT NULL AUTO INCREMENT,

create\_time datetime DEFAULT NULL,

PRIMARY KEY (id)

) ENGINE=InnoDB AUTO\_INCREMENT=10 DEFAULT CHARSET=utf8

两个字段 方便操作

测试数据如下:

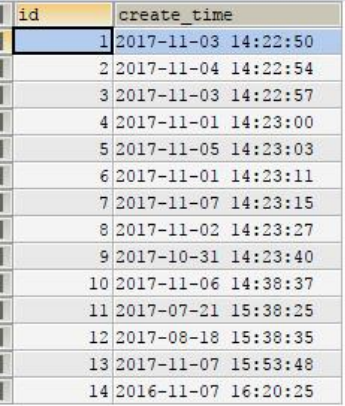

insert into test t (id, create time) values('1','2017-11-03 14:22:50'); insert into test\_t (id, create\_time) values('2','2017-11-04 14:22:54'); insert into test t (id, create time) values('3','2017-11-03 14:22:57'); insert into test t (id, create time) values('4','2017-11-01 14:23:00'); insert into test t (id, create time) values('5','2017-11-05 14:23:03'); insert into test t (id, create time) values('6','2017-11-01 14:23:11'); insert into test t (id, create time) values('7','2017-11-07 14:23:15'); insert into test t (id, create time) values('8','2017-11-02 14:23:27'); insert into test t (id, create time) values('9','2017-10-31 14:23:40'); insert into test t (id, create time) values('10','2017-11-06 14:38:37'); insert into test t (id, create time) values('11','2017-07-21 15:38:25'); insert into test t (id, create time) values('12','2017-08-18 15:38:35'); insert into test t (id, create time) values('13','2017-11-07 15:53:48'); insert into test t (id, create time) values('14','2016-11-07 16:20:25');

为了方便查看 , 都叫上了order by 排序

1.要统计每日的新增数据, 就要把时间戳格式的时间FORMAT成年-月-日的格式, 并按照format过 字段做分组 (group by) , 计算count

● SELECT DATE\_FORMAT(create\_time,'%Y-%m-%d') AS TIME , COUNT(\*) AS COUNT FROM tes \_t GROUP BY TIME

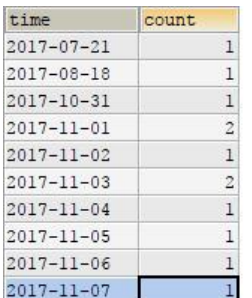

2.要统计最近7天每天的新增数据,按时间倒序排序

● SELECT DATE\_FORMAT(create\_time,'%Y-%m-%d') AS TIME, COUNT(\*) AS COUNT FROM tes t WHERE create\_time >= DATE(NOW()) - INTERVAL 6 DAY GROUP BY DAY(create\_time) ORD R BY create time DESC;

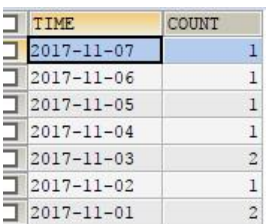

3.要统计最近7天的新增数据, 总计数据

● SELECT \* FROM test t WHERE DATE\_SUB(CURDATE(), INTERVAL 6 DAY) <= DATE(create\_ti e) ORDER BY create\_time DESC

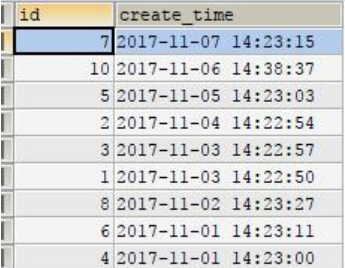

4.统计今日新增数据

## $\bullet$  SELECT \* FROM test t WHERE TO\_DAYS(create\_time) = TO\_DAYS(NOW());

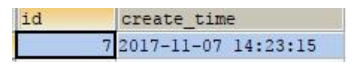

5.统计昨日新增数据

方法1:

## ● SELECT \* FROM test t WHERE TO\_DAYS(NOW()) = 1 + TO\_DAYS(create\_time);

1 id create\_time<br>1 10 2017-11-06 14:38:37

方法2: 取出昨天的和今天的记录过滤掉今天的记录

6.统计最近一周的数据

note: 最近一周不等于最近/大,一周是从周日开始算的,比如测试的时间是2017-11-7,那么往前的 周就是11-5开始

● SELECT \* FROM test t WHERE YEARWEEK(DATE FORMAT(create time,'%Y-%m-%d')) = YEA WEEK(NOW()) ORDER BY create\_time DESC

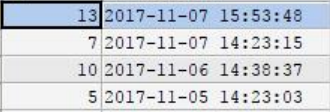

7.统计最近一个月的数据

note: 最近一个月不等于最近30天

• SELECT \* FROM test t WHERE create\_time BETWEEN DATE\_SUB(NOW(),INTERVAL 1 MONTH AND NOW() ORDER BY create time DESC

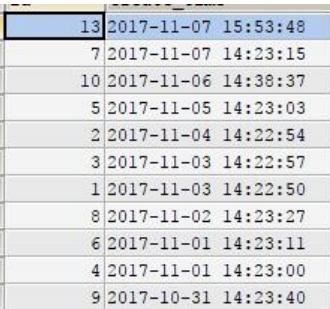

## 8.统计上个月的数据

● SELECT \* FROM test t WHERE PERIOD\_DIFF(DATE\_FORMAT(NOW(), '%Y%m'), DATE\_FOR AT(create\_time, '%Y%m')) = 1 ORDER BY create\_time DESC

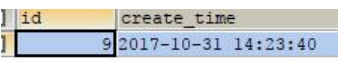

9.统计本季度的数据

• SELECT \* FROM test t WHERE QUARTER(create time)=QUARTER(NOW()) ORDER BY create t me DESC

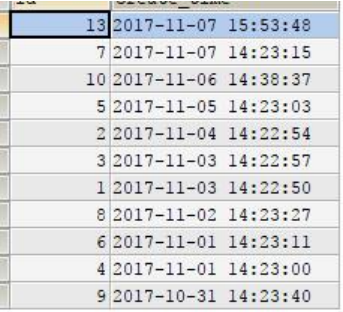

10.统计上个季度的数据

● SELECT \* FROM test t WHERE QUARTER(create\_time)=QUARTER(DATE\_SUB(NOW(),INTERV L 1 QUARTER)) ORDER BY create time DESC

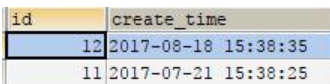

11.统计今年的数据

● SELECT \* FROM test\_t WHERE YEAR(create\_time)=YEAR(NOW()) ORDER BY create\_time DESC

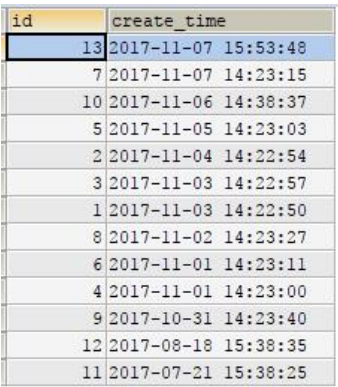

12.统计去年的数据

● SELECT \* FROM test\_t WHERE YEAR(create\_time)=YEAR(DATE\_SUB(NOW(),INTERVAL 1 YEAR ) ORDER BY create\_time DESC

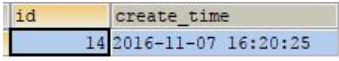